### Fichtelbahn–Newsletter **Ausgabe 28** vom 23.03.2014

# FICHTELBAHN NEWSLETTER

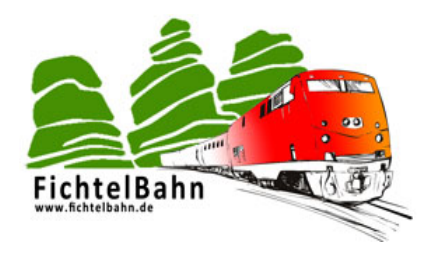

#### **Lieber OpenDCC u. Fichtelbahn Anwender,**

in der vergangenen Woche haben sich ein paar weitere Veränderungen ergeben, über die wir Sie mit diesem Newsletter informieren möchten.

#### **INFORMATION**

#### **BIDIB AUF TOUR**

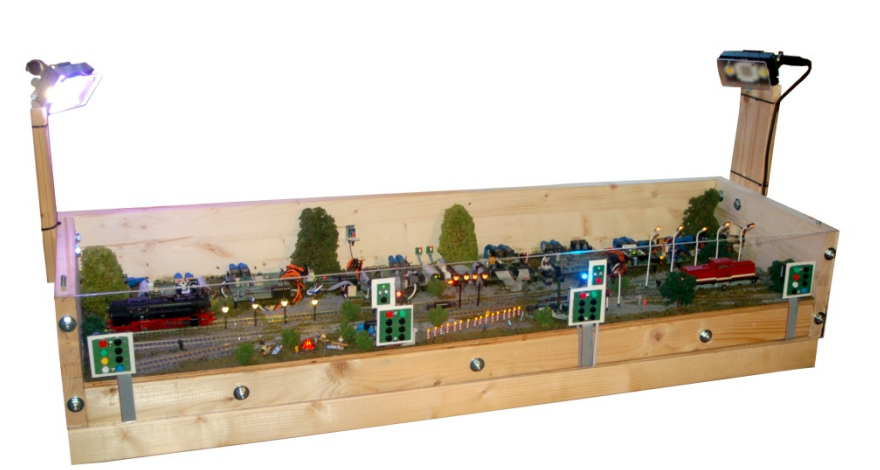

#### **Spur - Z Weekend Altenbeken 29./ 30.03. 2014**

Die Z-Freunde International e.V. veranstalten nächste Woche (am 29. und 30.03.2014) das 5. internationale Spur-Z-Weekend in der Eggelandhalle in Altenbeken (Kreis Paderborn).

**Im Rahmen des "Stammtisch Bayern" ist bei dieser Ausstellung auch BiDiB (Fichtelbahn) vor Ort.**

#### **Ich bringe zu der Ausstellung, das erste BiDiB-Demo Modul mit.**

Auf dem Modul sind alle aktuellen BiDiB-Baugruppen verbaut die mit Effekten und Aktionen eingebunden wurden. Das Modul zeigt verschiedene Szenarien einer Straßenbeleuchtung, Effekte rund um die Modellbahn, einen Wendezugbetrieb, Signalsteuerung mit Licht und Flügelsignalen und eine Raumlichtsteuerung mit dem DMXRGB-Modul. Gesteuert wird das Modul von den BiDiB-Tools und von verschiedenen PC-Modellbahnsteuerungsprogrammen.

Ich freue mich auf Ihren Besuch und stehe Ihnen für zahlreiche Fragen rund um die BiDiB- Baugruppen oder dessen Einrichtung

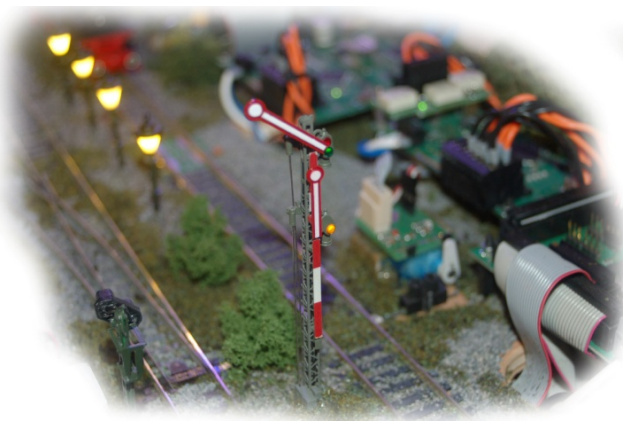

und Realisierung mit den BiDiB-Tools, das ganze Wochenende in Altenbeken zur Verfügung.

#### **Link zur Veranstaltung:**

<http://f.z-freunde-international.de/viewtopic.php?f=20&t=5877&sid=cd12a8c9dae0ad2c0a5fca7781693917>

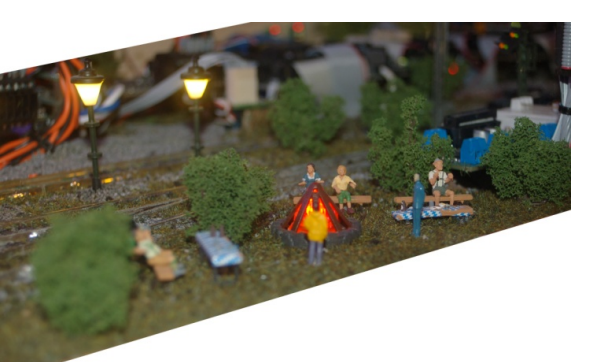

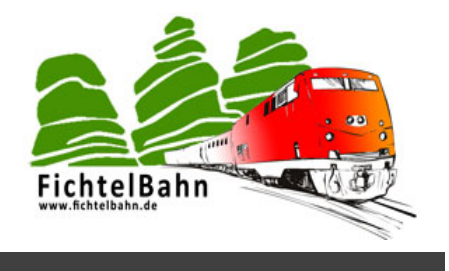

#### **ANLEITUNGEN**

--- keine Änderungen an den Anleitungen --

#### **FIRMWARE UPDATES**

#### **NEUE LIGHTCONTROL FIRMWARE VERFÜGBAR**

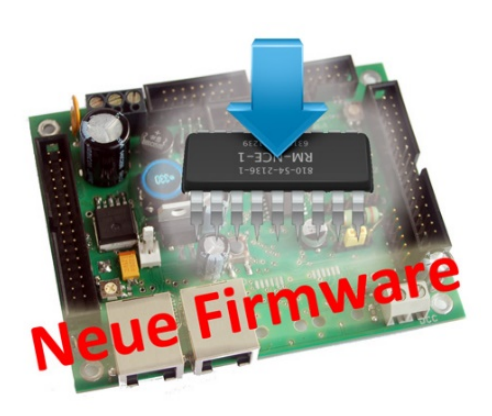

**Es gibt eine neue Firmware für die LightControl.** 

Ein Fehler in der Initialisierung der Baugruppe beim Start, führte zu einem starken Einschaltruckeln der Servos. Dieser Fehler wurde mit diesem Update behoben.

# **Aktueller Firmware Stand:**

LightControl: V0.15.06 Bootloader: V0.04.01

**Link zum Download:** <http://www.opendcc.de/elektronik/lightcontrol1/lightcontrol.html>

#### **NEUE ONECONTROL FIRMWARE VERFÜGBAR**

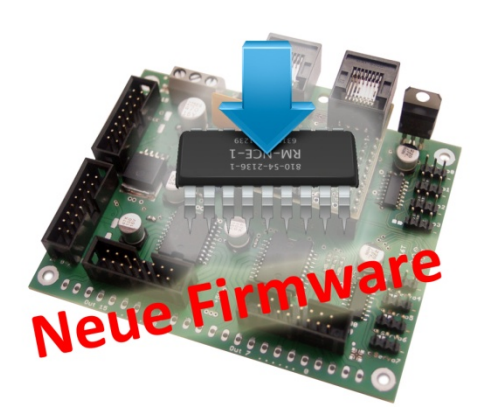

Ein Fehler in der Initialisierung der Baugruppe beim Start, führte zu einem

**Es gibt eine neue Firmware für die OneControl.** 

starken Einschaltruckeln der Servos. Dieser Fehler wurde mit diesem Update behoben.

#### **Aktueller Firmware Stand:** OneControl: V1.00.06 Bootloader: V0.04.01

**Link zum Download:** [http://wiki.fichtelbahn.de/doku.php?id=onecontrol:firmware\\_onecontrol](http://wiki.fichtelbahn.de/doku.php?id=onecontrol:firmware_onecontrol)

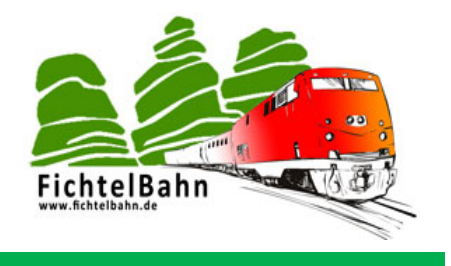

### **AUSBLICK**

Ausblick auf unsere weiteren Projekte und Themen für die nächsten Newsletter-Ausgaben.

#### **DMXRGB - BELEUCHTUNGSMODUL**

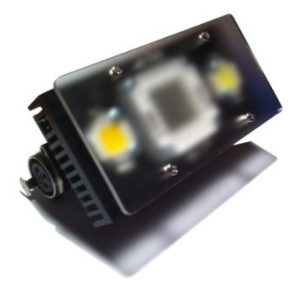

**Mit dem DMXRGB-Modul lassen sich fünf 10W-High-Power LED Module ansteuern.** Diese Hardware in Verbindung mit dem OneDMX Interface, kann Ihrer Modellbahn ein neues Highlight verschaffen. Eine PC-gesteuerte Raumlichtsteuerung für eine tolle Tag und Nachtsimulation steht nichts mehr im Wege. Mit dem integrierten RGB-Modul kann eine Morgenstimmung und Abendstimmung realisiert werden.

**verfügbar im Mai / Juni 2014**

### **DCC POLA DIL/THT - DCC POLARITÄTSPRÜFER**

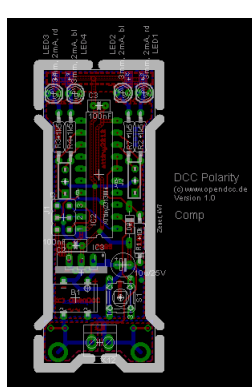

**Der DCC Polaritätsprüfer ist ein Werkzeug für die Anlagenverdrahtung.** Er kann die Polung einer DCC-Spannung anzeigen, gibt Auskunft ob DCC, Gleichspannung oder Wechselspannung auf dem Gleis anliegt.

Das ist ein sehr nützliches Werkzeug für den Bau einer Kehrschleife. Die Platine wird einfach auf das Gleis gehalten oder auf einen Modellbahnwagen montiert und über die betroffenen Gleisabschnitte gezogen. An den Leuchtdioden erkennt man sofort, was auf dem Gleis anliegt.

**verfügbar ab April 2014**

#### **PROGRAMMIERGLEIS FÜR DEN GBMBOOST**

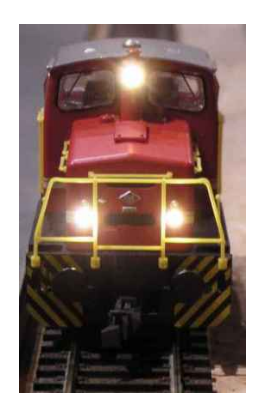

**GBMboost -** Ein Baustein der zugleich Zentrale, Booster und mit dem GBM16T zusammen, ein 16facher Belegtmelder ist, wird noch um eine weitere Funktion erweitert – Programmiergleis!

Hinter den Kulissen wird kräftig an der Programmiergleisfunktion gearbeitet. Aktuell kann der GBMboost nur die Hauptgleisprogrammierung "POM", das natürlich nur einen begrenzten Zugriff auf die älteren Lokdecoder ermöglicht. Mit der Erweiterung "Programmiergleis" kann auf einem zusätzlichen Gleis, die CVs des Decoders gelesen, verändert und zurückgeschrieben werden. Das Lesen und Schreiben der CVs wird mit Hilfe der BiDiB-Tools erfolgen.

**verfügbar ab April / Mai 2014**

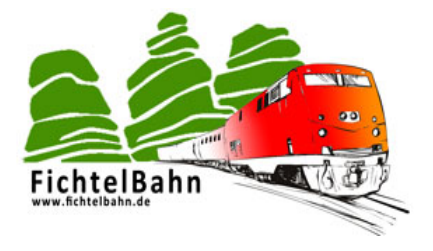

### **WEITERE NEUHEITEN FÜR 2014**

Auf unserer langen **DODO-Liste** stehen noch zahlreiche weitere Projekte, für diese wir noch keinen offiziellen Veröffentlichungstermin haben:

- **DCCrail V5** (Die Neuauflage von dem erfolgreichen Waggondecoder)
- **BiDiB-Drehscheibensteuerung** mit Bühnendecoder und Soundmodul

#### **Bei Rückfragen steht Ihnen unser Support-Forum gerne zur Verfügung! [\(forum.opendcc.de\)](http://forum.opendcc.de/)**

## **Kontakt:**

#### **fichtelbahn.de**

Christoph Schörner Ahornstraße 7 D-91245 Simmelsdorf [support@fichtelbahn.de](mailto:support@fichtelbahn.de)

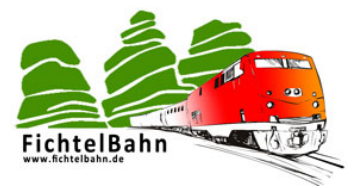

#### **© 2014 Fichtelbahn**

Alle Rechte, insbesondere das Recht der Vervielfältigung und Verbreitung sowie der Übersetzung vorbehalten. Vervielfältigungen und Reproduktionen in jeglicher Form bedürfen der schriftlichen Genehmigung durch Fichtelbahn. Technische Änderungen vorbehalten.

Rechteinhaber: © Wolfgang Kufer, Mühldorf Autor, Bilder u. Grafik: © Christoph Schörner, Simmelsdorf

#### **Hinweis:**

RailCom® und RailComPlus® sind eingetragene Warenzeichen der Firma Lenz Elektronik GmbH in Hüttenbergstrasse 29, D-35398 Giessen und der ESU electronic Solutions Ulm GmbH & Co. KG in Edisonallee 29, D-89231 Ulm. Zur Erhöhung der Lesbarkeit des Textes haben wir darauf verzichtet, bei jeder Verwendung des Begriffes darauf zu verweisen.